# 電子契約説明会の質問及び回答一覧

1 クラウドサインのシステムについて

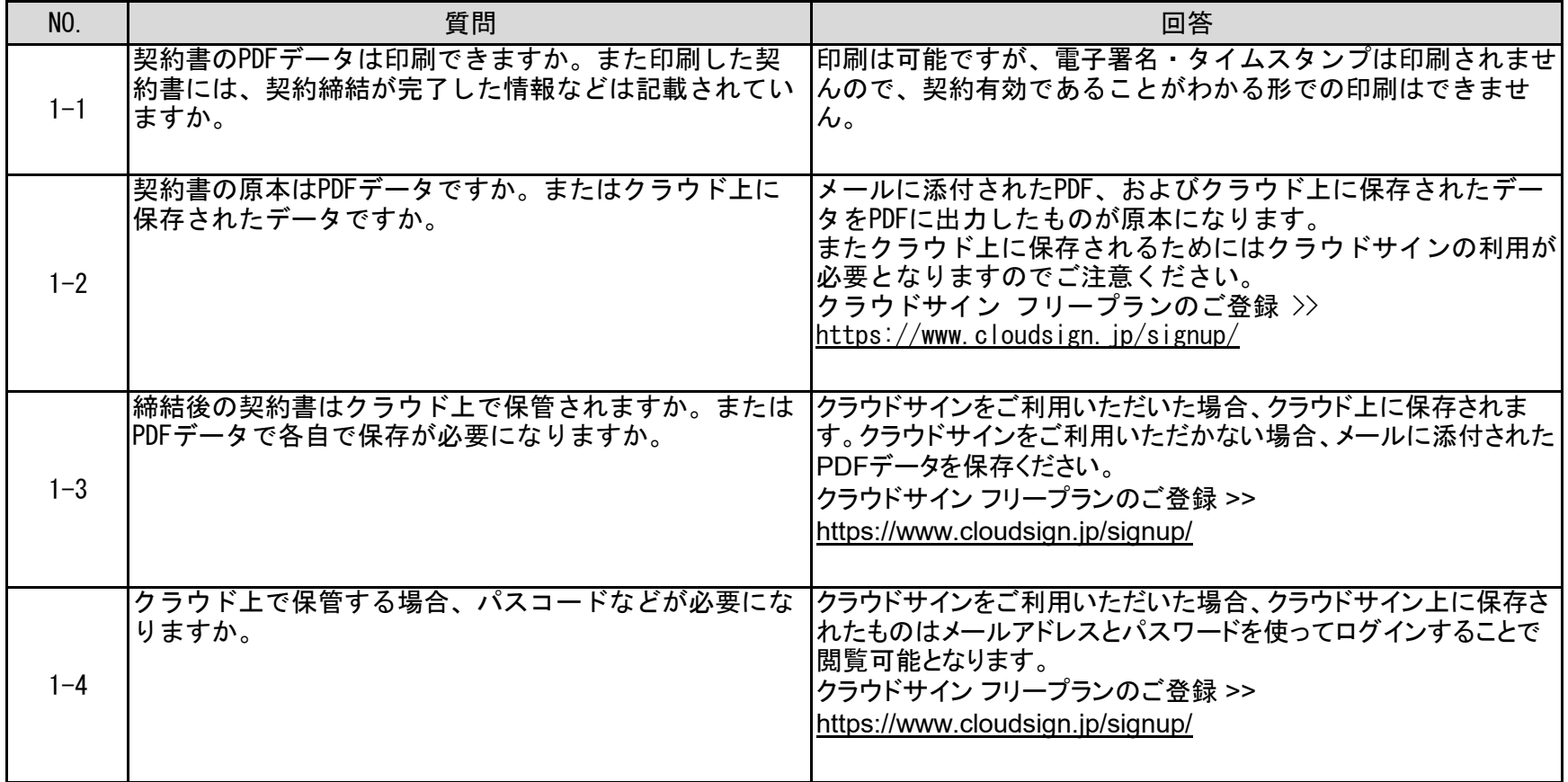

2 電子契約の対象について

| NO.     | 質問                                         | 回答                                                                                 |
|---------|--------------------------------------------|------------------------------------------------------------------------------------|
| $2 - 1$ | 電子契約の対象案件については、紙で契約することがで<br> きなくなりますか。    | これまでどおり紙での契約を選択することも可能です。                                                          |
| $2 - 2$ | 今後すべての案件が電子契約の対象となる予定はありま<br>すか。           | 電子契約の対象案件の拡充については今後検討してまいりま<br>す。                                                  |
| $2 - 3$ | 市の関係団体の契約締結についても、今後電子契約に移<br> 行する予定はありますか。 | 今回の電子契約の導入については、本市が契約を締結する案件 <br>を対象としておりますので、関係団体の契約についても電子契<br> 約に移行するものではありません。 |

# 3 利用申出書について

### (1)提出方法について

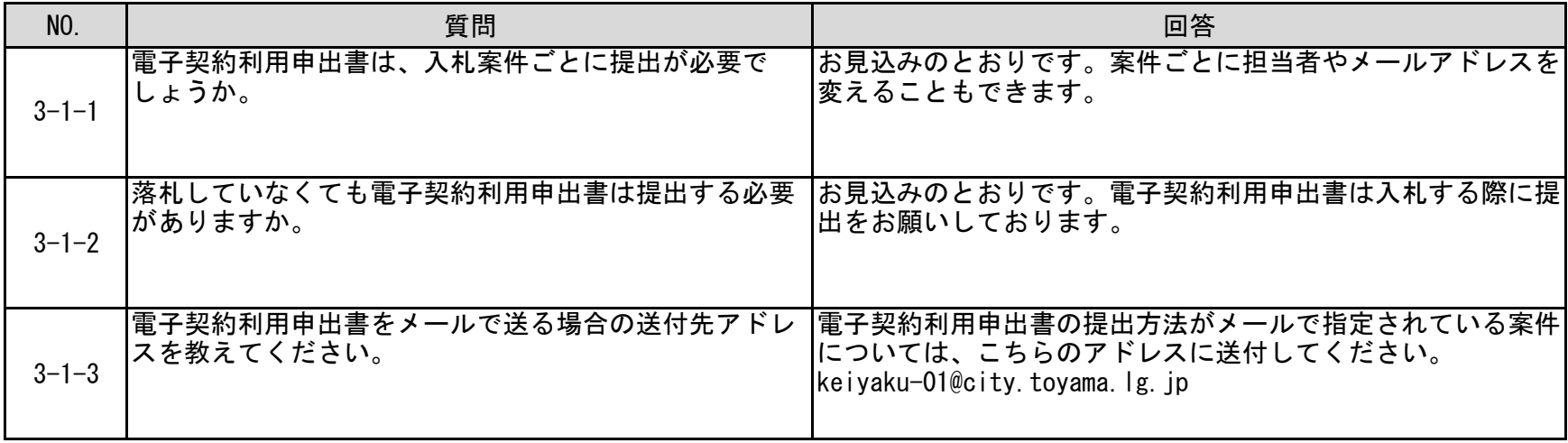

(2) 承認者について

| NO.         | 質問                                                                       | 回答                                                                                                    |
|-------------|--------------------------------------------------------------------------|----------------------------------------------------------------------------------------------------|
| $3 - 2 - 1$ | 電子契約利用申出書の契約担当者(第1承認者)と契約<br> 締結権限者(第2承認者)が兼務する場合の記入の仕方 <br>を教えてください。    | 契約締結権者が担当者も兼務する場合、第2承認者各欄に「同 <br>上」と記載してください。                                                                                               |
| $3 - 2 - 2$ | 契約締結権限者が権限移譲することはできますか。                                                  | 契約締結権者とは、該当の案件の契約締結権を有する者であ<br>り、本市の入札参加資格業者名簿に代表者として記載のある者<br>です。該当の案件に限って代表者から契約の締結に関する権限<br>の委任を受けた場合は、別途委任状が必要ですので、契約担当<br> 課に提出してください。 |
| $3 - 2 - 3$ | 契約締結権限者が複数いる場合の記入の仕方を教えてく<br>ださい。                                        | 契約締結権者は、該当の案件の契約締結権を有する者であり、<br> 本市の入札参加資格業者名簿に代表者として記載のある者です <br>ので、代表者の方1名のみ記入してください。                                                     |
| $3 - 2 - 4$ | 契約締結権限者のメールアドレスを代表者個人のメール  <br>ではなく関係部署の担当者との共有メールアドレスにし<br>てもよろしいでしょうか。 | 個人のメールアドレス、共有のメールアドレスどちらでも可能 <br>です。                                                                                                    |

4 変更契約について

| NO.     | 質問                                                           | 回答                                                         |
|---------|--------------------------------------------------------------|------------------------------------------------------------|
| $4 - 1$ | 契約後に契約書の内容に誤りがあった場合は変更するこ<br>とができますか。                        | 一度締結した契約を修正・解除することはできません。誤りを<br>訂正する場合は、訂正の覚書を締結する必要があります。 |
| $4 - 2$ | 変更契約書を締結する場合の留意点などを教えて下さ<br>$\mathsf{L}_{\mathsf{L}}$        | 契約変更についても当初の契約と同じように電子契約で行いま <br>す。                        |
| $4 - 3$ | 契約締結時の許可証について、その後許可証の更新が<br>あった場合、電子契約ではどのように変更すればいいで<br>すか。 | 許可証の更新により契約変更が必要な場合は、電子契約で変更 <br> 契約を締結します。                |

### 5 電子契約に係るその他の質問

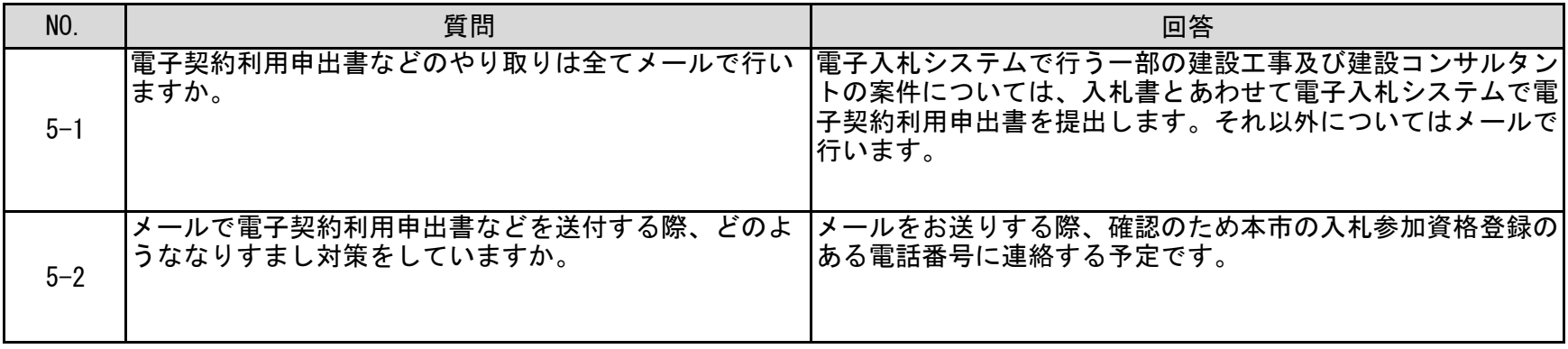

# 6 建設工事及び建設コンサルタントに係る契約について

(1)利用申出書について

| NO.  | 質問                                                                                                    | 回答                                                 |
|------|----------------------------------------------------------------------------------------------------|----------------------------------------------------|
| $6-$ | 電子入札システムで入札書を提出する際に電子契約利用  原則、入札書提出時に「電子契約利用申出書」<br> 申出書を提出しなかった場合、落札決定後に電子契約を  かった場合は、電子契約をすることができません。<br> 選択することができますか。 | を提出されな<br>やむを得ない事情がある場合は、契約担当課へご相談く<br>なお、<br>ださい。 |

## (2) 落札後の提出書類について

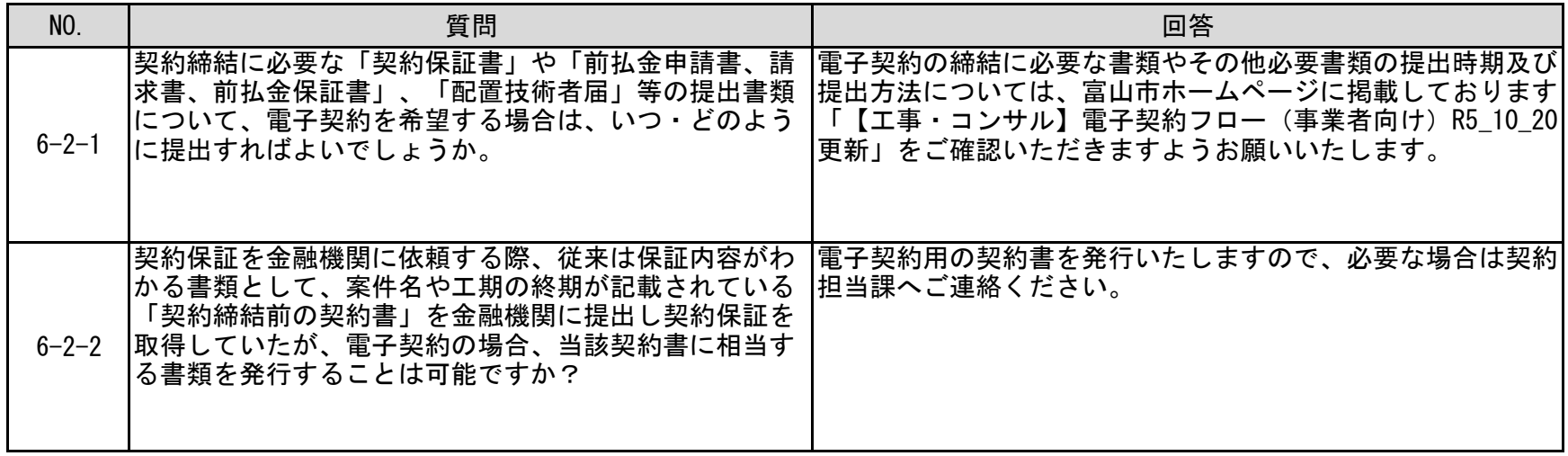

### (3)その他の質問

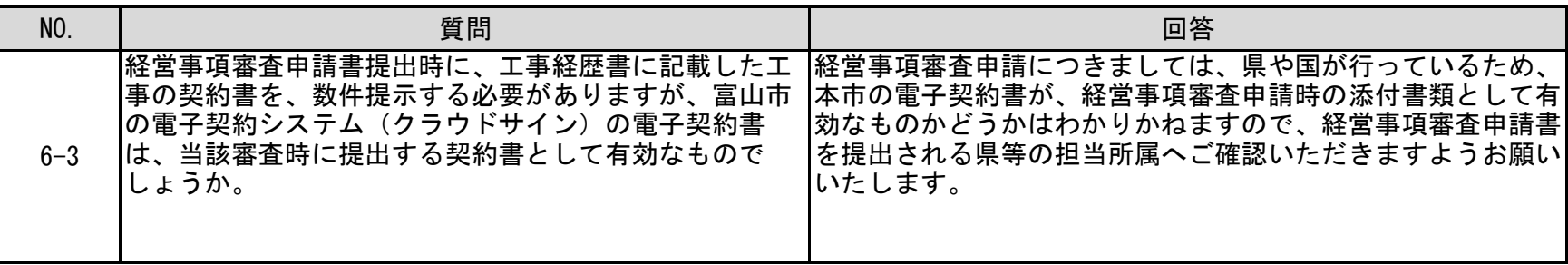

# **【工事・コンサル】電子契約フロー(事業者向け) R5\_10\_20更新**

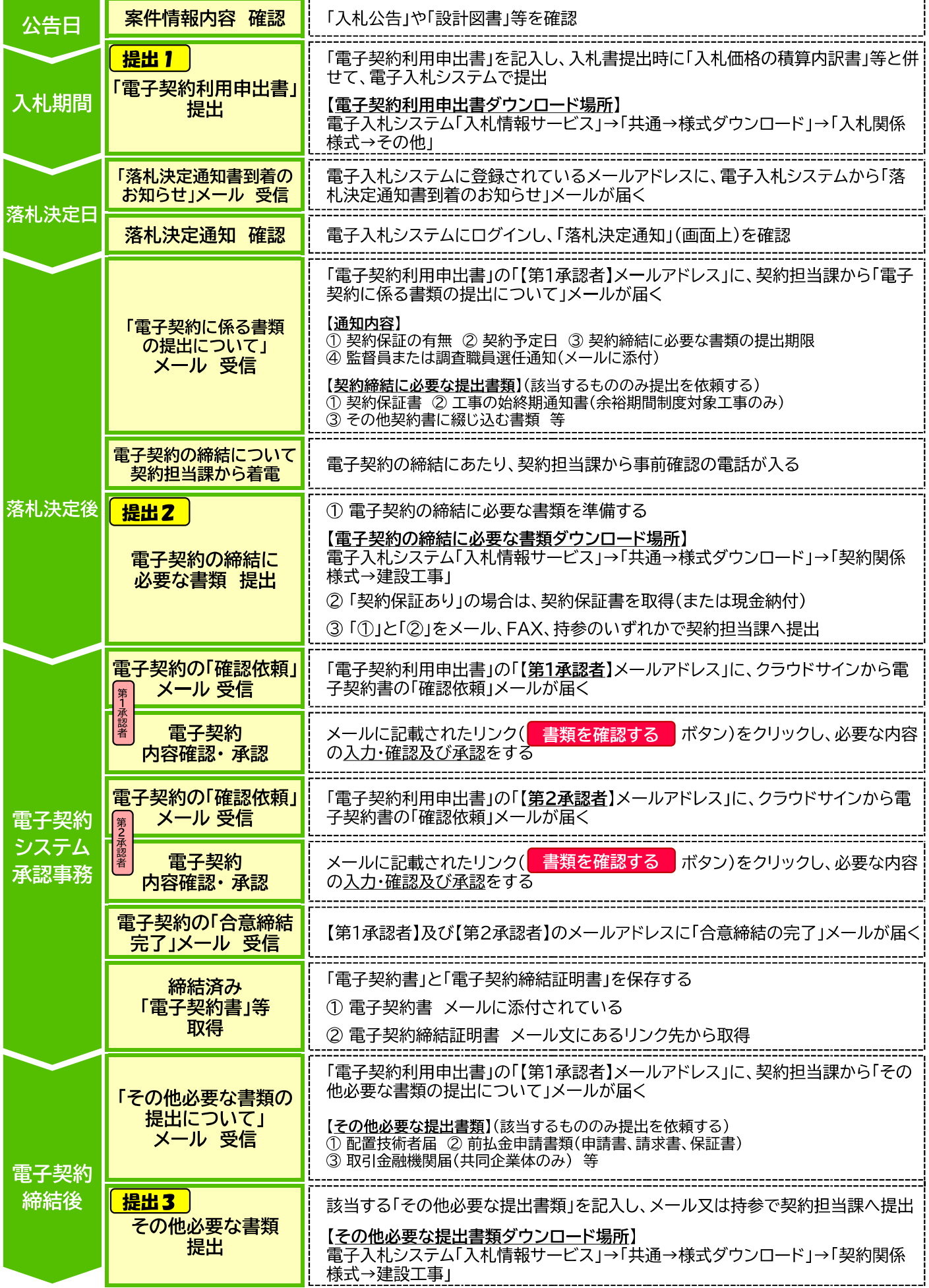